# **CORPORATE TRAINING**

### Microsoft PowerPoint Level 1 2021

Course Length: 1-day (8:30am – 4:00pm)

Course Cost \$310.00 + applicable taxes

### **Overview**

How do you grab and maintain an audience's focus when you're asked to present important information? By being clear, organized, and engaging. And, that is exactly what Microsoft® Office PowerPoint® 2021 can help you do.

Today's audiences are tech savvy, accustomed to high-impact multimedia content, and stretched for time. By learning how to use the vast array of features and functionality contained within PowerPoint 2021, you will gain the ability to organize your content, enhance it with high-impact visuals, and deliver it with a punch. In this course, you will use PowerPoint to begin creating engaging, dynamic multimedia presentations.

This course covers Microsoft Office Specialist Program exam objectives to help you prepare for the PowerPoint Associate (Office 365 and Office 2019): Exam MO-300.

## **Course Objectives**

In this course, you will create and deliver an engaging PowerPoint presentation.

#### You will:

- Identify the basic features and functions of PowerPoint.
- Develop a PowerPoint presentation.
- Perform text formatting.
- · Add and arrange graphical elements.
- Modify graphical elements.
- Prepare to deliver your presentation.

#### **Course Content**

Lesson 1: Getting Started with PowerPoint 2021

Topic A: Navigate the PowerPoint Environment

Topic B: View and Navigate a Presentation

**Topic C:** Create and Save a Basic Presentation

**Topic D:** Use PowerPoint Help

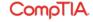

## **CORPORATE TRAINING**

### **Lesson 2: Developing a PowerPoint Presentation**

**Topic A:** Create Presentations

Topic B: Edit Text

Topic C: Work with Slides

**Topic D:** Design a Presentation

### **Lesson 3: Formatting Text**

Topic A: Format Characters

Topic B: Format Paragraphs

### **Lesson 4: Adding and Arranging Graphical Elements**

Topic A: Insert Images

Topic B: Insert Shapes

Topic C: Create SmartArt

Topic D: Insert Stock Media, Icons, and 3D Models

Topic E: Size, Group, and Arrange Objects

### **Lesson 5: Modifying Graphical Elements**

Topic A: Format Images

Topic B: Format Shapes

Topic C: Customize SmartArt

Topic D: Format Icons

Topic E: Format 3D Models

Topic F: Animate Objects

### **Lesson 6: Preparing to Deliver Your Presentation**

Topic A: Review Your Presentation

**Topic B:** Apply Transitions

**Topic C:** Print or Export a Presentation

**Topic D:** Deliver Your Presentation

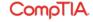